# **AMIRIS – The Open Agent-based Market Model**

How to get involved and profit from our model

Deutsches Zentrum für Luft- und Raumfahrt e.V. (DLR) Institut für Vernetzte Energiesysteme Abteilung Energiesystemanalyse www.dlr.de/ve

Christoph Schimeczek, Kristina Nienhaus, Ulrich Frey, Evelyn Sperber, Seyedfarzad Sarfarazi, Felix Nitsch\*, Johannes Kochems, A. Achraf El Ghazi

German Aerospace Center (DLR), Institute of Networked Energy Systems, Curiestr. 4, 70569 Stuttgart openmod Workshop \* [Felix.Nitsch@dlr.de,](mailto:Felix.Nitsch@dlr.de) [AMIRIS@dlr.de](mailto:AMIRIS@dlr.de)

nd-24<sup>th</sup> 2023, IIASA Laxenburg

**Enhance AMIRIS yourself** 23 • Improve / modify agents • Sign Contributor License Agreement • Make pull requests

#### **AMIRIS Model**

*The open Agent-based Market model for the Investigation of Renewable and Integrated energy Systems*

- $\odot$  Type: Agent-based model for power markets
- Ending and operation of power generation plants and flexibility options
- Strength: Model business-oriented behaviour under uncertainty  $\mathcal{E}$ and different regulatory framework conditions
- Temporal resolution: ≤ hourly  $\left(\begin{array}{c} \cdot \\ \cdot \end{array}\right)$
- $\bigoplus$  Spatial resolution: Market zone(s) and market coupling

### **AMIRIS Examples**

*Open configuration files to test AMIRIS and provide a starting point for your analyses*

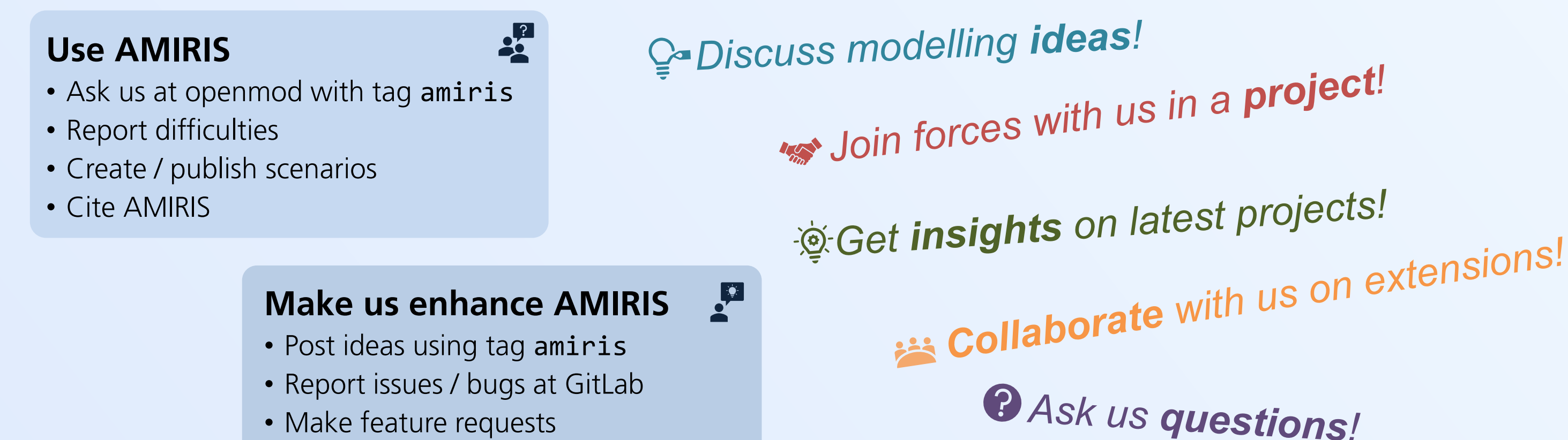

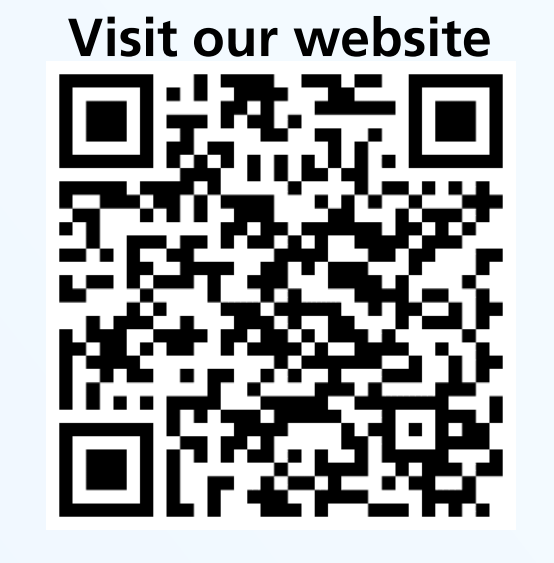

- Aim: Provide example configurations for AMIRIS
- Germany2019: Scenario of DE day-ahead market in 2019
- Austria2019: Scenario of AT day-ahead market in 2019
- <del>☆</del> Simple: Minimal working example with dummy data
- **Q** License: Fully open access
- 
- Results: Electricity prices, full load hours, market values, costs for support instruments, etc. 團
- $\curvearrow{}$  Speed: Fast execution speed due to framework FAME
- Availability: Development since 2008; OS since 2021 at https://gitlab.com/dlr-ve/esy/amiris  $\blacksquare$

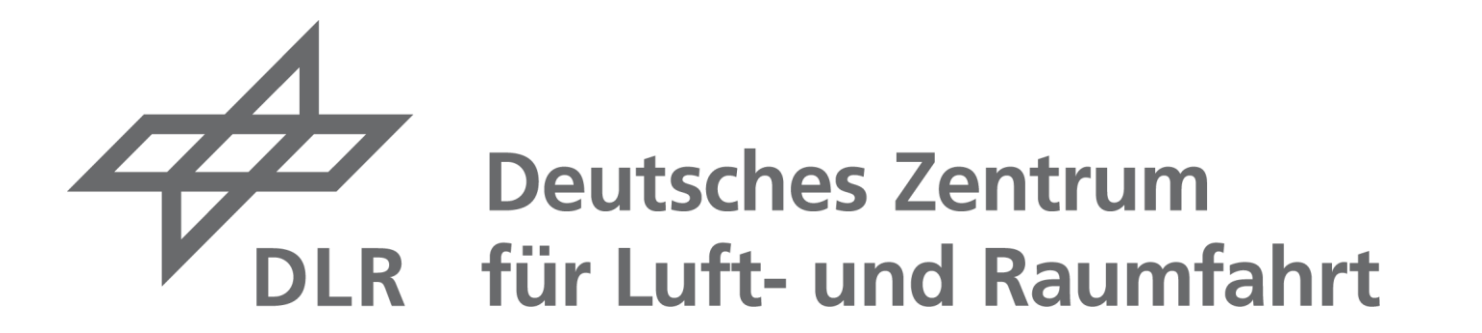

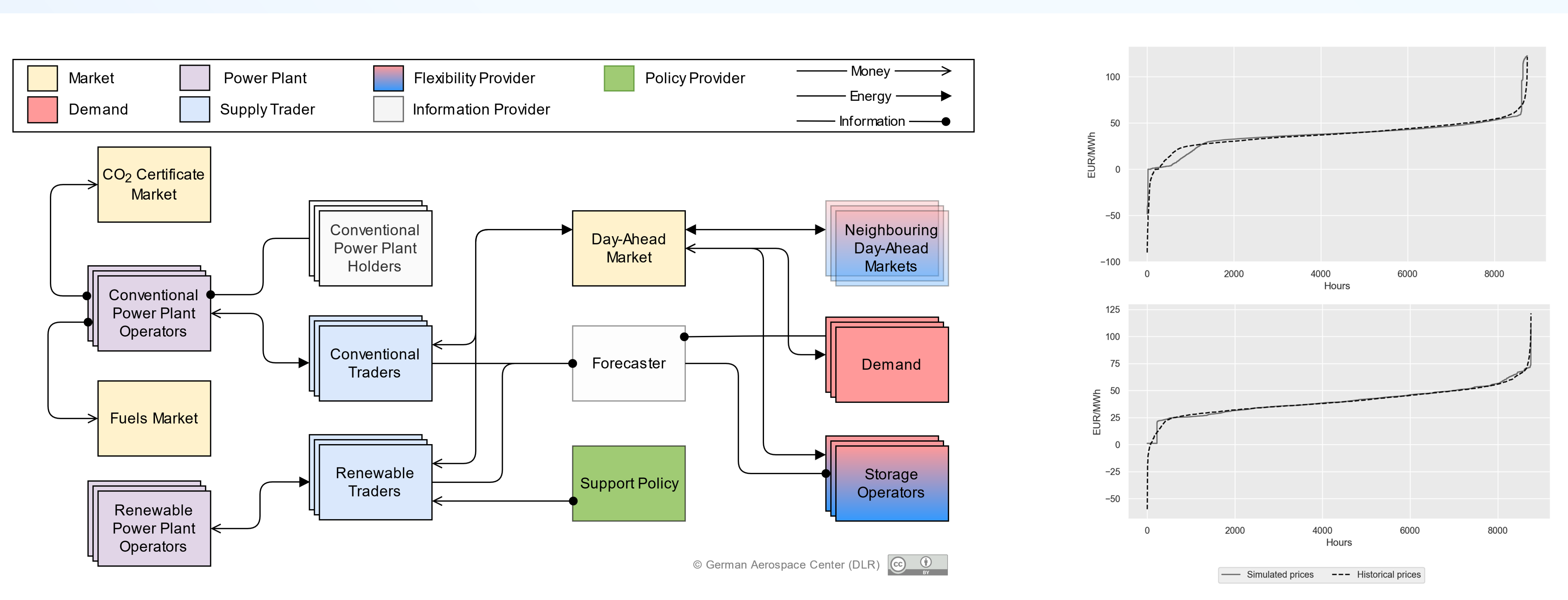

FAME Framework <https://gitlab.com/fame-framework>

- **4** 1. Get our Python wrapper *AMIRIS-Py* via pip install amirispy
- $\vee$  2. Ensure you have Java installed
- L 3. Install AMIRIS (and its examples) via amiris install
- ▶ 4. Run your first model via amiris run -f <path/to/scenario.yaml>
- 5. Look at your results and start your experiments using AMIRIS

Get further information: https://pypi.org/project/amirispy

Availability: https://gitlab.com/dlr-ve/esy/amiris/examples

### **Get started!**

## **Important Links**

- $\bigoplus$ Website <https://dlr-ve.gitlab.io/esy/amiris/home>
- **Gitlab** <https://gitlab.com/dlr-ve/esy/amiris>
- **MMM** Forum <https://forum.openmod.org/tag/amiris>
- Wiki <https://gitlab.com/dlr-ve/esy/amiris/amiris/-/wikis/home>
- Javadoc <https://dlr-ve.gitlab.io/esy/amiris/amiris>
- Zenodo <https://zenodo.org/communities/amiris>
- **E-Mail** [AMIRIS@dlr.de](mailto:AMIRIS@dlr.de)
- 

## **Research and Projects**

- **TradeRES:** Market designs for a ~100% RES-E System
- **ERAFlex II:** Realisable Energy System Optimum 떕
- **VERMEER:** Market coupling in extreme weather events
- **En4U:** Aggregation of household decisions 鼺
- **FEAT:** Robust machine learning decisions under uncertainty  $\odot$

## **Get involved!**

DLR (CC BY-NC-ND 3.0)

 $\left( \mathsf{cc}\right)$